# INSTRUCTION BOOKLET 7<sup>th</sup> MOCK SUDOKU 11th Jan 2009 14:30-15:45 IST (GMT +5:30) (75 minutes) +0min Grace Period 1000 points + Time Bonus

ORGANIZED BY LOGIC MASTERS: INDIA SUDOKUFANS: CHINA

MADE BY TTHsieh/Minfang Lin

## **Points Distribution**

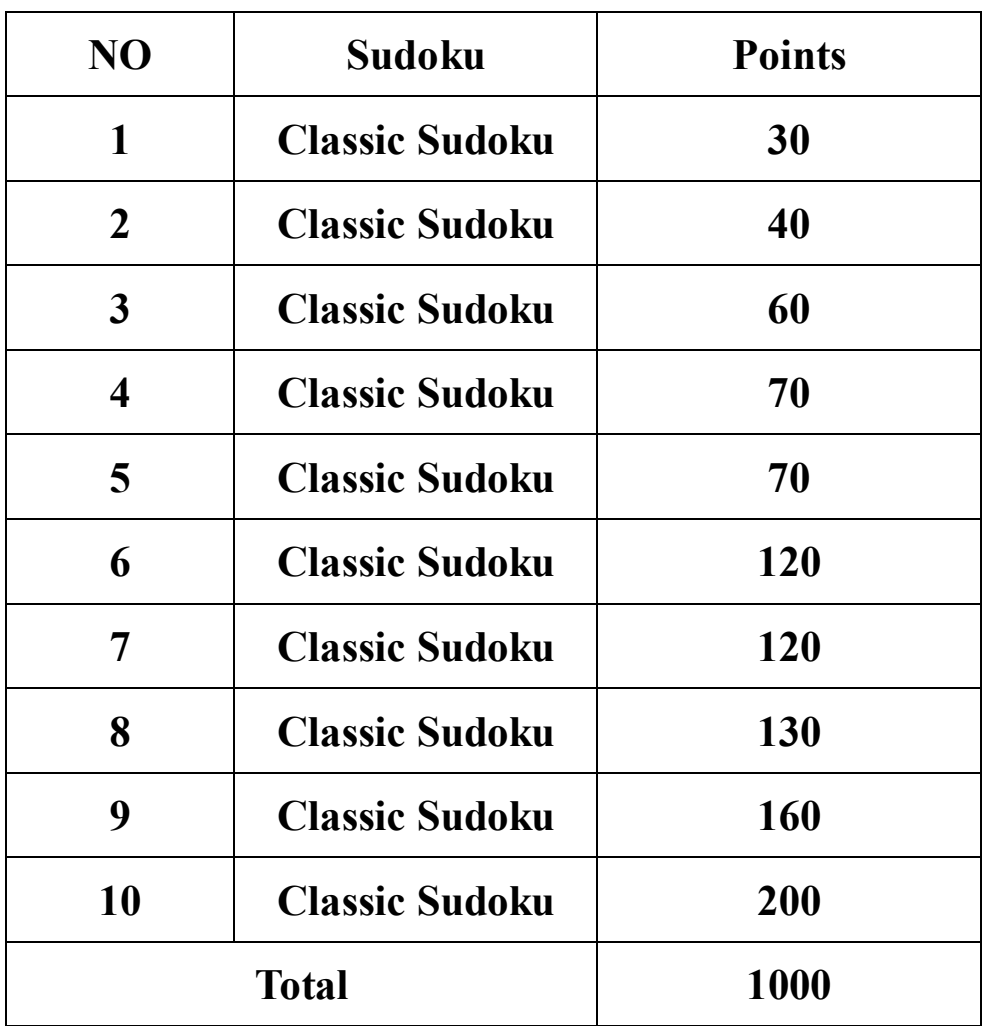

Sudoku has its own art,just like poems in China.

The puzzle will not use evil techniques like forcing chain,but it will make you feel evil. When find the key point, then...

The menu which poems describe will be showed in sudoku puzzles,in every step. Just enjoy every puzzle.

### **Time Bonus**

The test carries a time bonus of 10 points per minute saved. Time bonus will be awarded only if all sudokus are solved correctly within the allotted time.

#### **Answer Submission**

Answers have to be submitted at [www.logicmastersindia.com](http://www.logicmastersindia.com). No submissions will be allowed after 3:45 p.m. For every puzzle only selected cells will be checked for correctness. These cells can be found by clicking the "Show cells to fill" button. Remember that this button works only after 3:25 p.m.

### **Note:**

- a) There is no partial marking.
- b) Since all championships use paper for solving, we encourage participants to solve on paper and then copy the grid to flash. Flash should be used for submission only. To easily enter the digits/letters, givens will not be shown on the grid by default. Cursor will move automatically to next cell after you type. However for any reason, if you decide to solve it on flash directly, click on "Show Givens" to see all given digits/letters. In this case, cursor will not move to the next cell automatically. Use arrow keys/mouse to move around the grid.
- c) Don't refresh / close the browser before submitting.
- d) Certain browsers (e.g. Mozilla Firefox) cache old copies of files and don't always get the latest copy from the server. You are advised to use other browsers (e.g. Internet Explorer) or clean your browsers cache if the puzzle does not appear after the specified time.
- e) "Save Locally" button is provided for each puzzle. The puzzle status (all filled cells) will be saved locally on your computer. The saved puzzle status will be restored in case the browser crashes / closes / refreshes. Note that pencil marks are not saved / restored.